# Walcowanie

## Walcowanie wstęp

Walcowanie należy do najbardziej wydajnych procesów technologicznych przeróbki plastycznej, w którym wytwarza się około 90% półwyrobów i wyrobów stalowych oraz znaczną liczbę wyrobów z metali kolorowych. Przykładem półwyrobów walcowanych mogą być:

- **blachy,**
- **pręty,**
- **kształtowniki**.

Natomiast wyrobów walcowanych:

- **narzędzia,**
- **złącza gwintowe,**
- **dźwignie,**
- **łopatki turbin**.

Walcowanie może się odbywać **na zimno lub na gorąco**.

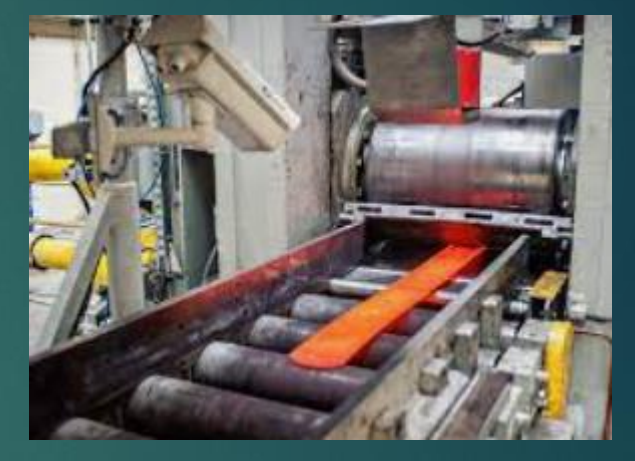

https://www.youtube.com/watch?v=\_adcQwSJtVM

### **Walcowanie** wstęp

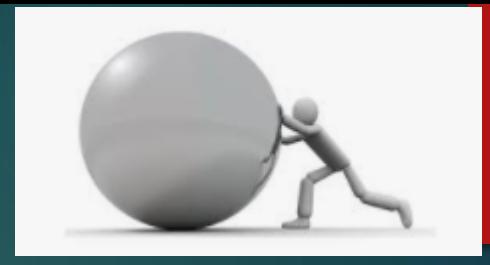

Uwzględniając rodzaj ruchu walcowanego materiału, ruchu narzędzi, kształtu i ustawienia walców, proces walcowania można podzielić na:

- **Walcowanie wzdłużne** do wytwarzania blach i kształtowników,
- **walcowanie poprzeczne** do wytwarzania śrub, kół zębatych,
- **walcowanie skośne** do wytwarzania tulei, kul**,**
- **walcowanie okresowe** do wytwarzania przedkuwek**, walcowanie specjalne.**

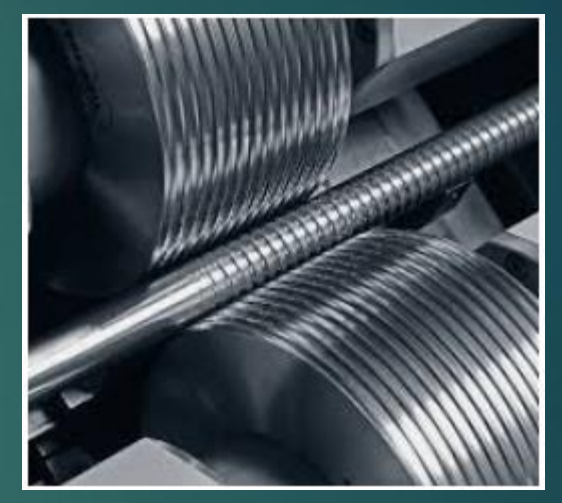

Innowacyjne walcarki CNC

https://www.youtube.com/watch?v=\_adcQwSJtVM

#### Odkształcenie

Odkształcenie plastyczne podczas walcowania wzdłużnego odbywa się w wyniku przechodzenia metalu przez szczelinę między walcami obracającymi się w przeciwnych kierunkach. Wskutek walcowania następuje zmiana wymiarów oraz postaci walcowanego pasma

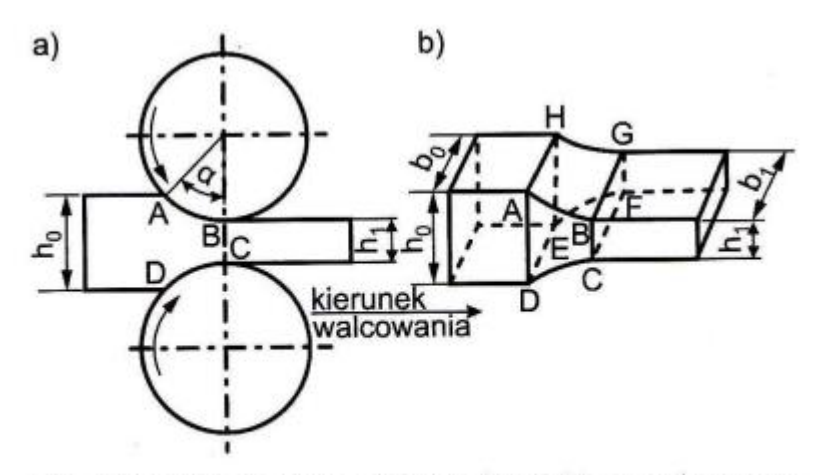

Rys. 3.20. Widok pasma między walcami (a), rzut aksonometryczny (b)

W wyniku walcowania następuje:

- zmniejszenie wysokości pasma z początkowej  $h_0$  do końcowej  $h_1$ ,
- zwiększenie długości pasma z początkowej  $l_0$  do końcowej  $l_1$ ,
- zwiększenie szerokości pasma z początkowej  $b_0$  do końcowej  $b_1$ .

#### Odkształcenie w walcowaniu

Odkształcenie prostopadłościennego pasma o wymiałach początkowych h<sub>o</sub> b<sub>o</sub>, lo, które zmieniają się do wymiarów końcowych h<sub>1</sub>, b<sub>1</sub>, l<sub>1</sub> można wyrazić za pomocą czerech grup wskaźników, do których należą;

- odkształcenie bezwzględne
	- gniot bezwzględny  $\bullet$

 $\Delta h = h_{\rm i} - h_{\rm o}$ 

poszerzenie bezwzględne

 $\Delta b = b_1 - b_0$ 

· wydłużenie bezwzględne

 $\Delta l = l_1 - l_0$ 

bezwzględna zmiana przekroju  $\bullet$ 

 $\Delta S = S_0 - S_1$ 

- $2)$ odkształcenie wzgledne
	- · gniot względny

$$
\mathcal{E}_h = \frac{h_1 - h_0}{h_0}
$$

poszerzenie względne

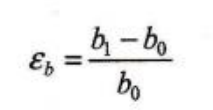

· wydłużenie względne

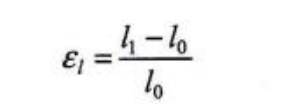

· względny ubytek przekroju

$$
\varepsilon_S = \frac{S_0 - S_1}{S_0}
$$

- 3) współczynniki odkształcenia
	- · współczynnik gniotu

$$
\gamma = \frac{h_1}{h_0}
$$

współczynnik poszerzenia

$$
\beta = \frac{b_1}{b_0}
$$

współczynnik wydłużenia

$$
\lambda = \frac{l_1}{l_0}
$$

- 4) odkształcenie rzeczywiste (logarytmiczne)
	- gniot rzeczywisty

$$
\varphi_h = \ln \frac{h_1}{h_0}
$$

poszerzenie rzeczywiste

$$
\varphi_b = \ln \frac{b_1}{b_0}
$$

· wydłużenie rzeczywiste

$$
\varphi_l=\ln\frac{l_1}{l_0}
$$

### Zasada stałej objętości

$$
V_0 = V_1 = h_0 \cdot b_0 \cdot l_0 = h_1 \cdot b_1 \cdot l_1
$$
  
to można napisać, że:  

$$
\frac{V_1}{V_0} = \frac{h_1 \cdot b_1 \cdot l_1}{h_0 \cdot b_0 \cdot l_0} = \gamma \cdot \beta \cdot \lambda = 1
$$

$$
\ln(\gamma \cdot \beta \cdot \lambda) = \ln \gamma + \ln \beta + \ln \lambda = \varphi_h + \varphi_b + \varphi_l = \ln 1 = 0
$$

### Współczynnik wydłużenia λ

Podczas walcowania blach wysokość pasma jest znacznie mniejsza niż jego szerokość, co powoduje, że siły spójności materiału nie dopuszczają do jego znaczącego poszerzenia i wydłużanie następuje głównie na skutek zmniejszenia wysokości pasma (płaski stan odkształcenia). Odkształcenie podczas walcowania można scharakteryzować dwoma podstawowymi współczynnikami:

- · gniotem względnym  $\varepsilon_h$ , czyli stosunkiem gniotu bezwzględnego do wysokości początkowej pasma, według pierwszego ze wzorów (3.46),
- · współczynnikiem wydłużenia  $\lambda$  wyrażonym trzecim równaniem ze wzorów (3.47).

Gdy oznaczymy powierzchnię przekroju poprzecznego pasma przed walcowaniem  $S_0 = h_0 b_0$ , a po walcowaniu  $S_1 = h_1 b_1$ , wówczas z warunku stałej objętości otrzyma się nową postać wzoru na współczynnik wydłużenia:

$$
\lambda = \frac{l_1}{l_0} = \frac{S_0}{S_1}
$$

$$
\mathcal{E}_h = \frac{h_1 - h_0}{h_0}
$$

$$
(3.52)
$$

#### Wydłużenie całkowite

Jeżeli walcowanie pasma odbywa się w kilku przepustach, to wydłużenie całkowite wynosi:

$$
\frac{S_0}{S_n} = \frac{S_0}{S_1} \cdot \frac{S_1}{S_2} \cdot \frac{S_2}{S_3} \cdot \dots \cdot \frac{S_{n-1}}{S_n} = \lambda_1 \cdot \lambda_2 \cdot \lambda_3 \cdot \dots \cdot \lambda_n
$$
\n(3.53)

Po założeniu, z pewnym przybliżeniem, że wydłużenia w poszczególnych przepustach są równe, otrzymuje się:

$$
\lambda_{\rm sr} = \sqrt{\frac{S_0}{S_n}} \tag{3.54}
$$

Wartości średnich wydłużeń w przepuście są różne dla różnych sposobów walcowania. Wyrażenie (3.54) przedstawia się często w następującej postaci:

$$
n = \frac{\ln S_0 - \ln S_n}{\ln \lambda_{\text{sr}}} \tag{3.55}
$$

Zależność ta pozwala określić liczbę przepustów niezbędnych do otrzymania końcowego przekroju  $S_n$ , jeżeli jest znane wydłużenie średnie.

Określenie sił występujących w procesie walcowania jest potrzebne zarówno do konstruowania urządzeń , jak i do opracowywania technologii walcowania. Znajomość tych sił pozwala na maksymalne wykorzystanie mocy zainstalowanych napędów walcowniczych. Aby obliczyć wartości sił potrzebnych do plastycznego odkształcenia materiału w procesie walcowania, należy znać wartość nacisków jednostkowych wzdłuż długości kotliny walcowniczej, Rozkład tych nacisków wzdłuż długości rzutu łuku styku "l<sub>d</sub>" przy walcowaniu na zimno przedstawiono na rys. Na rysunku widać, że nacisk "p" jest zmienny wzdłuż długości kotliny walcowniczej.

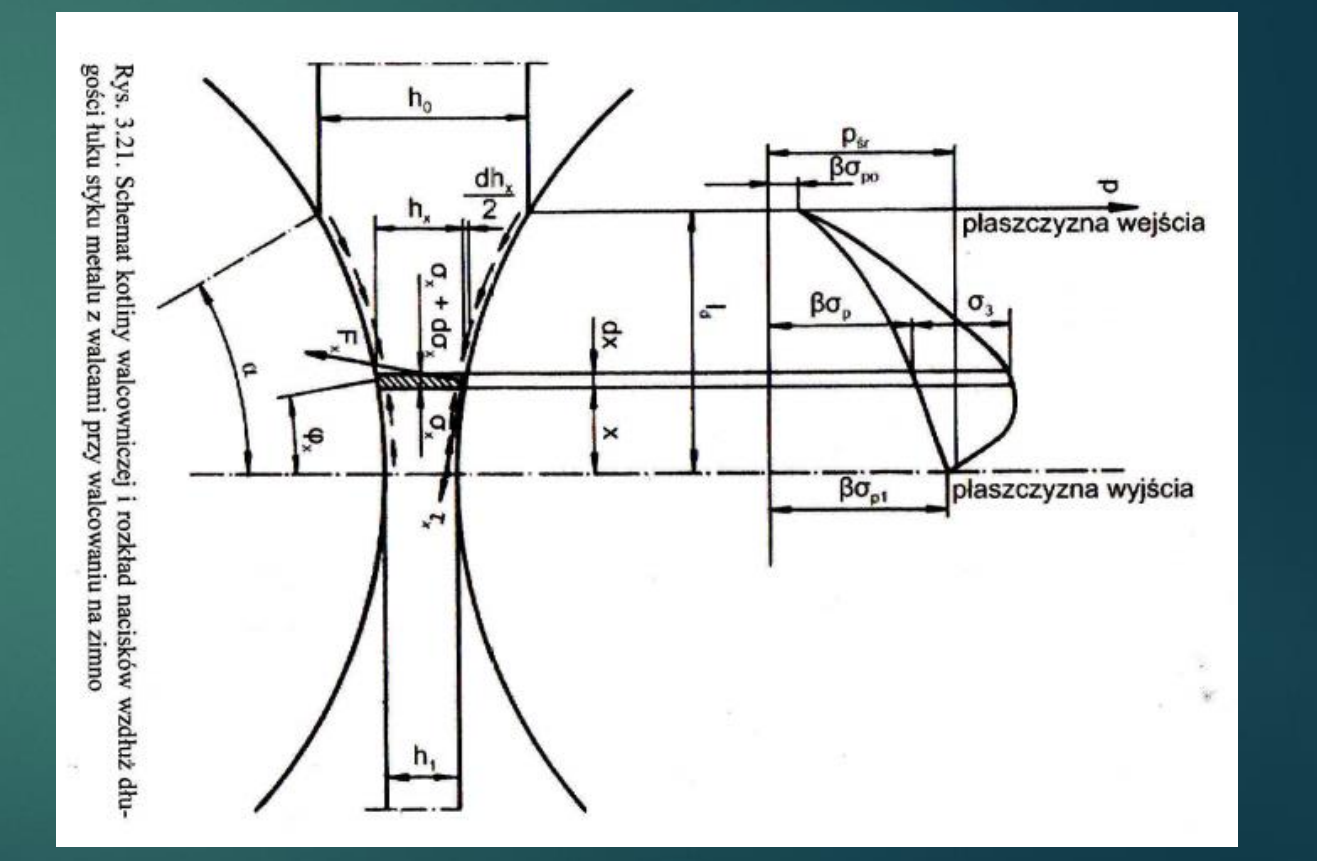

Największe naprężenie σ1=p jest nazywane naciskiem jednostkowym (lub w uproszczeniu naciskiem). Można zatem stwierdzić, że nacisk w stanie plastycznym jest sumą oporu plastycznego k i trzeciego naprężenia głównego, zwanego niekiedy oporem płynięcia q. Opór płynięcia dość istotnie wpływa na zmiany nacisku jednostkowego p. Na podstawie wielu badań i obserwacji można stwierdzić że:

- Im cieńsze pasmo walcowane tym opór płynięcia q jest większy i większy jest jego udział w całym nacisku p.
- im większy jest współczynnik tarcia, przy pozostałych warunkach stałych, tym opór płynięcia q jest większy i większy jest jego udział w całym nacisku p,
- gdy grubość pasma jest coraz mniejsza, przy innych warunkach stałych, wówczas większy współczynnik tarcia powoduje większy opór płynięcia q i jego większy udział w całym nacisku p.

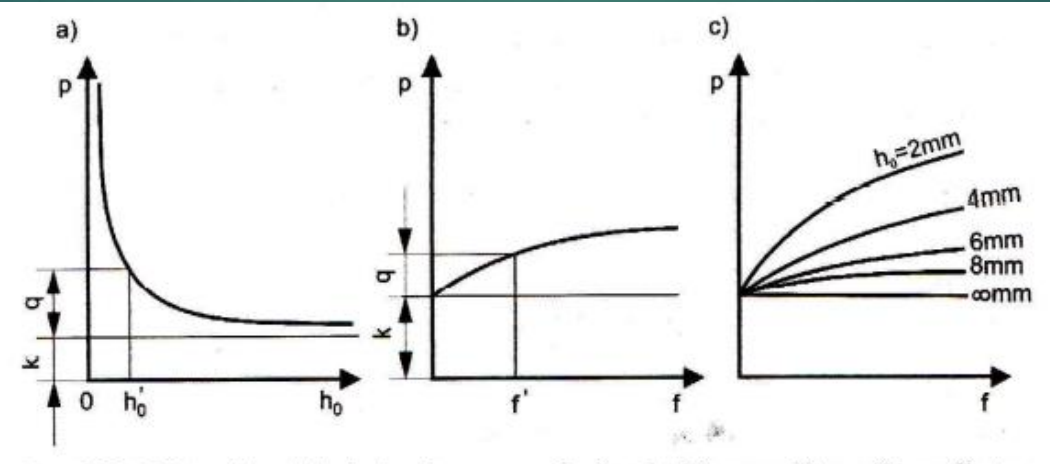

Rys. 3.22. Zależność nacisku jednostkowego p od: a) grubości pasma, b) współczynnika tarcia, c) współczynnika tarcia dla różnej grubości pasma

#### Siła w procesie walcowania

W warunkach walcowania nacisk ma tendencje wzrostowe, jeśli zwiększa się współczynnik tarcia, długość łuku styku I<sub>d</sub> oraz gniot. Nacisk zwiększa się również, gdy zmniejsza się grubość pasma. W praktyce przy obliczaniu wartości sił i nacisku metalu na walce potrzebna jest nie wartość nacisku jednostkowego p w poszczególnych punktach kotliny walcowniczej, lecz średnia wartość nacisku p $_\S.$  Całkowita siła nacisku metalu na walce jest wówczas obliczana ze wzoru:

 $F = p_{sr} S_d$ 

gdzie:

 $S_d = l_d b_{sr}$  – rzut powierzchni styku na płaszczyznę poziomą,  $b_{ir}$  – średnia szerokość walcowanego pasma.

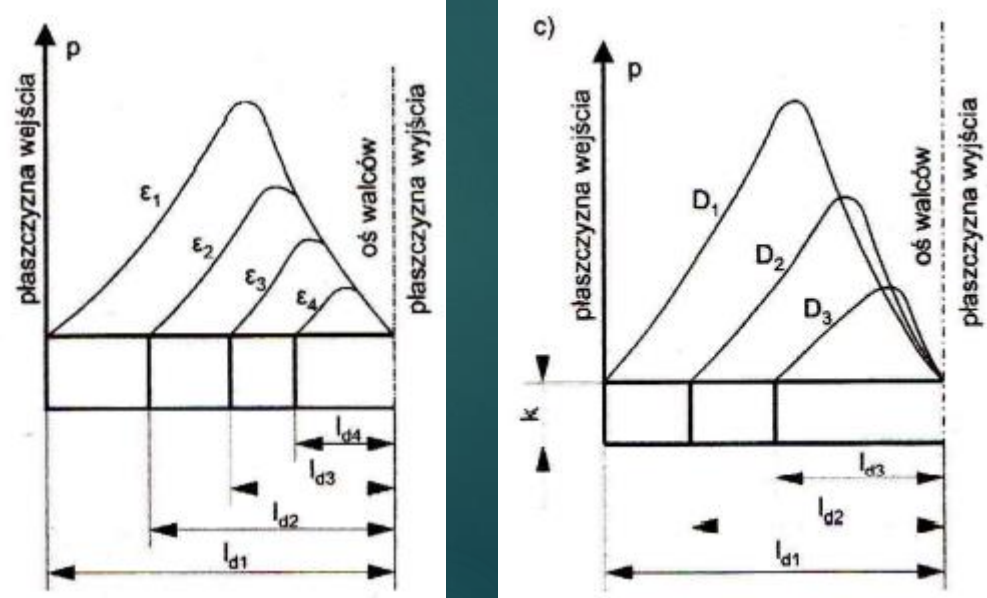

#### Sita w procesie walcowania

W przypadku walcowania wzdłużnego na zimno wartość średnich nacisków jednostkowych można obliczać ze wzorów:

· według Celikowa

$$
p_{\text{sr}} = \frac{k_1}{m} \left[ \left( \frac{k_0}{k_1} \right)^{\frac{h_0}{h_0 + h_1}} e^m - \frac{k_0}{k_1} \left( \frac{h_0}{h_0 + h_1} \right) - \frac{h_1}{h_0 + h_1} \right]
$$
(3.61)

gdzie  $m = 2 \mu l_d/(h_0 + h_1)$ ,

#### Siła w procesie walcowania

• według Korolewa

$$
p_{\rm sr} = \frac{k_0 + k_1}{\epsilon \delta} \left[ \left( \frac{1}{1 - \epsilon} \right)^{\frac{\delta - 1}{2}} - \left( 1 - \frac{\epsilon}{2} \right) \right]
$$

 $(3.62)$ 

gdzie:

 $\delta = 2\mu (R/\Delta h)^{0.5}$ .

Długość łuku styku w procesie walcowania między walcami o takich samych średnicach:

$$
l_d = \sqrt{R\Delta h - \frac{(\Delta h)^2}{4}} \approx \sqrt{R\Delta h}
$$
 (3.63)

W obydwu wzorach  $k_{0,1} = 1,15\sigma_{0,1}$ , a z kolei  $\sigma_{0,1}$  oznacza odpowiednio naprężenie uplastyczniające przed i za przepustem.

### Kąt chwytu α

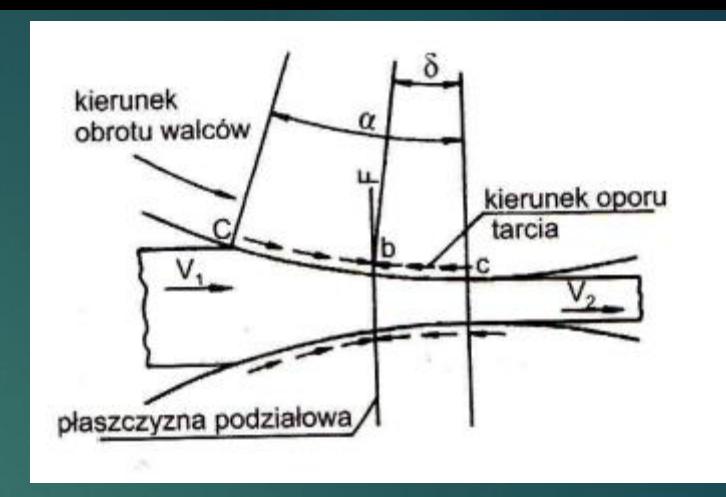

Jak wynika ze schematu, przy zetknięciu metalu z walcem działa siła normalna N pochodząca od nacisku walców i skierowana promieniowo. Siła tarcia T jest natomiast skierowana stycznie**. Chwyt metalu przez walce jest możliwy wówczas, gdy składowa pozioma siły normalnej będzie równa lub mniejsza od składowej poziomej sił tarcia**:

$$
2N_x\leq 2T_x
$$

$$
tg\alpha = \frac{l_d}{R - \frac{\Delta h}{2}}
$$

$$
\mu = \text{tg}\alpha_{\text{max}} = \frac{\sqrt{R\Delta h_{\text{max}}}}{R - \frac{\Delta h_{\text{max}}}{2}}
$$

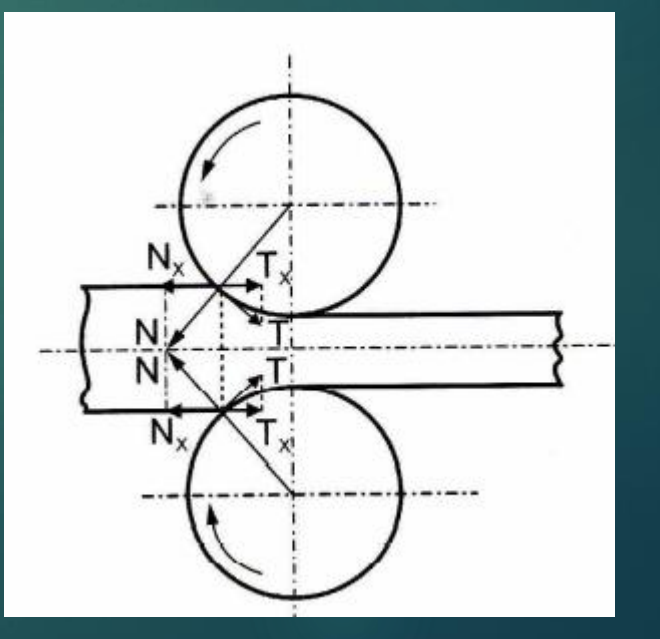

### Przebieg ćwiczenia

- 1. Zmierzyć suwmiarką grubość h<sub>o</sub>, szerokość b<sub>o</sub> i długość I<sub>o</sub> próbek. Wyniki notować w tabeli.
- 2. Ustawić odpowiedni odstęp między walcami, uruchomić program rejestrujący. Przeprowadzić pierwsze walcowanie.
- 3. Zmierzyć wymiary próbek po pierwszym przepuście.
- 4. Ustawić odstęp między walcami, uruchomić program rejestrujący. Przeprowadzić drugie walcowanie.
- 5. Zmierzyć wymiary próbek po drugim przepuście.
- 6. Podobnie wykonać trzeci przepust. Zmierzyć wymiary próbek po trzecim przepuście. Wyniki notować w tabeli.

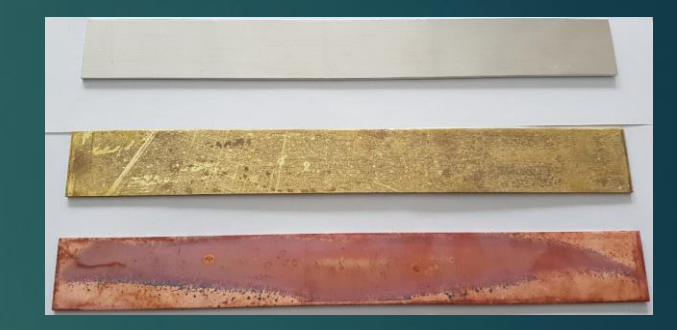

### Tabela z wynikami pomiarów

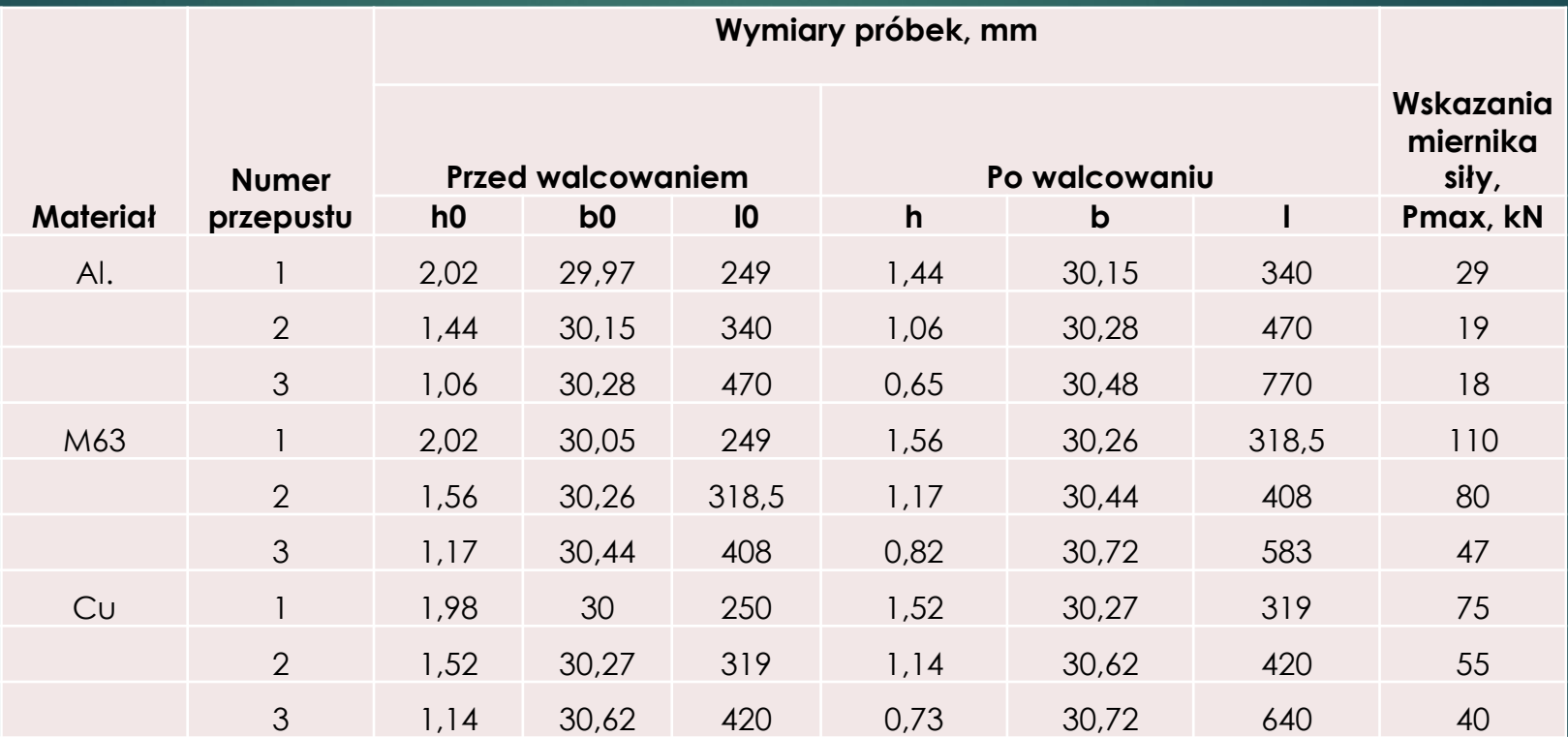

### Obliczenia

- Policzyć wartości współczynników odkształcenia dla każdego materiału ε<sub>h</sub>, λ,β,γ. Wyniki notować w tabeli.
- Policzyć wartość siły walcowania wg. zależności Celikowa oraz Korolewa. Porównać ze wskazaniami miernika siły. Promień walca wynosi R=100 mm. Współczynniki tarcia z tabeli - skrypt tab.3.6 str.156, σ<sub>0Al</sub>=25,5 MPa; σ<sub>0M63</sub>=85,9 Mpa; σ<sub>Cu</sub>=28,9 MPa

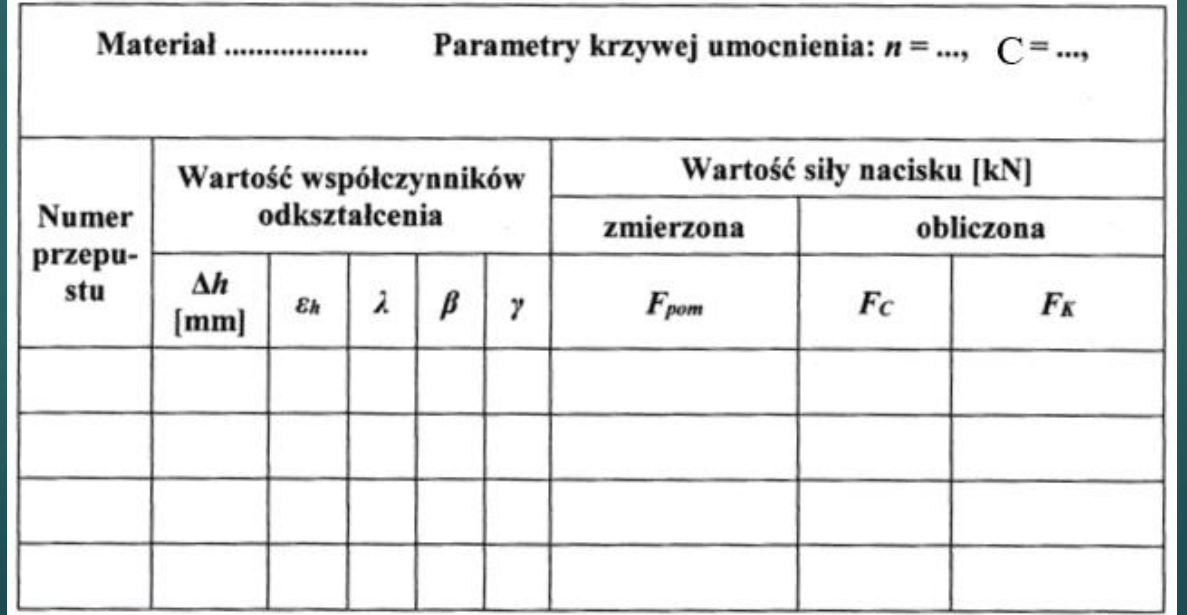

#### Sprawozdanie

Imię i nazwisko: Data: Rok: Grupa:

#### Temat ćwiczenia: **Walcowanie**

- 1. Wstęp teoretyczny (krótka informacja na temat procesu walcowania).
- 2. Przebieg ćwiczenia w punktach.
- 3. Tabela z wynikami.
- 4. Obliczenia.
- 5. Tabela z wynikami obliczeń.
- 6. Wnioski. (Która z zależności do wyznaczania nacisków średnich i sił w procesie walcowania dla poszczególnych materiałów jest dokładniejsza).

### Pytania sprawdzające

- 1. Odmiany procesu walcowania i wyroby.
- 2. Jak policzyć w walcowaniu odkształcenie względne, bezwzględne, współczynnik odkształcenia i odkształcenie rzeczywiste.
- 3. Co to jest gniot bezwzględny i gniot względny.
- 4. Co to jest współczynnik gniotu.
- 5. Co to jest współczynnik wydłużenia.
- 6. Jak policzyć wydłużenie całkowite w kilku przepustach.
- 7. Jaka jest zależność między grubością pasma i oporem płynięcia.
- 8. Jaka jest zależność między współczynnikiem tarcia i oporem płynięcia.
- 9. Jakie znasz zależności służące do obliczania średnich nacisków jednostkowych w walcowaniu.